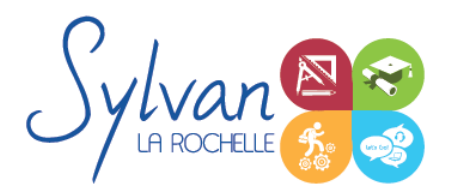

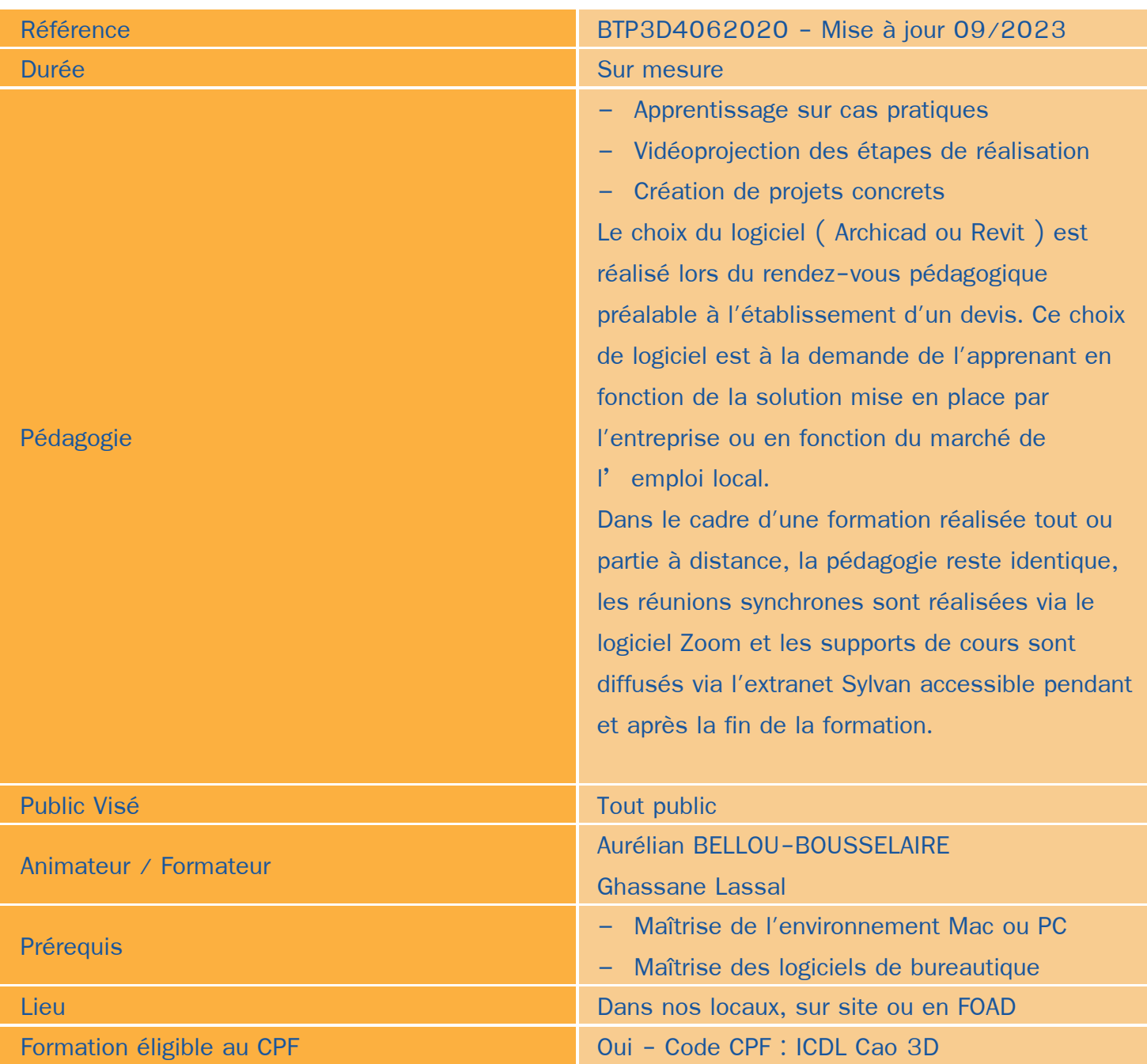

### Objectifs / Finalités

- Maîtriser les outils de base du logiciel Archicad ou Revit
- Etre en mesure de constituer un projet complet (plans, façades, perspectives, coupes) ۸
- Maîtriser le BIM et le travail collaboratif

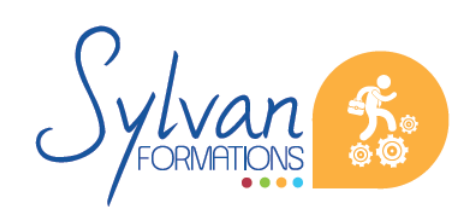

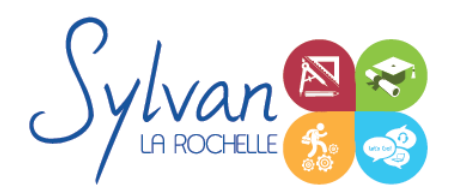

Réaliser des rendus 3D photoréalistes et les retoucher

### **Thématiques**

Cette formation est modularisée, elle peut-être donc suivie en totalité ou par module de manière personnalisée.

#### *Module 1 : Projets et BIM*

- Modèles : Modèles par défaut, contenu d'un modèle
- **Bibliothèques**
- Plans ٠
- Coupes, façades ۰
- Calques : Utilisation, combinaison …
- Grille, murs
- **Structures**
- Matériaux
- Dossier d'affaire
- Gestion du cadastre et des plans existants ۰
- Géolocalisation ۰
- Nuages de points
- Volumes 3D, modélisation
- Structures porteuses
- **Coques**
- Révolution

#### *Séquence 2 : Construction*

- Fondations
- Elements (portes, fenêtres, murs coulissants, toitures automatiques, toitures manuelles, poutres, sablières)
- Plans 2D ۰
- Projection, coupes, plans de coupe, ajustement des plants de coupe
- Modélisation : Raccord entre éléments, réglages des priorités, assemblages simples et complexes, cotations 3D
- Métré : Nomenclatures, éléments

#### *Séquence 3 : Objets*

- **Escaliers**
- **Etiquettes**

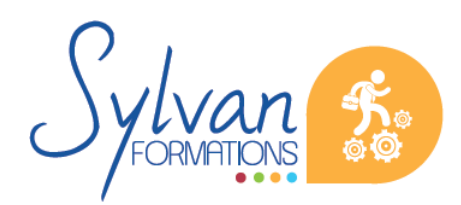

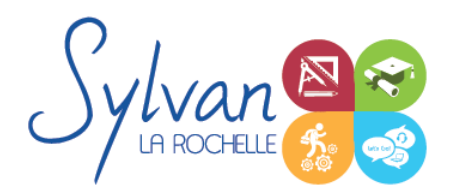

- Menuiseries intérieures
- Cotations : Cotations de base, de niveau et de façade
- Zones automatiques
- Tableau des surfaces brutes, nettes et habitables
- Objets et familles paramétriques
- MEP

#### *Séquence 4 : Exports graphiques*

- Vues ۰
- Réglages de vues
- Cartouches, texte automatique
- Numérotation automatique des ensembles et sous-ensembles
- Export PDF
- Export Autocad
- Export BIMx
- Export de bâtiments 3D pour Google Earth  $\bullet$

#### *Séquence 5 : Aménagement*

- Utilisation des styles pour la rénovation et l'aménagement.
- Création de symboles 2D et 3D modifiables
- Adaptation des huisseries, du mobilier
- Création de composants personnalisés
- Import de composants depuis Autocad ou 3Ds Max

#### *Séquence 6 : Projets*

- Création de projets concrets ۰
- Structure des fichiers et des modules
- Reprise de fichier existant (dont de version ancienne)
- Interopérabilité : Formats d'échange, 2D, 3D, IFC, BCF
- Partage des projets ٠

#### *Séquence 7 : Bases de l'imagerie numérique*

- Définition, résolution d'une image ٠
- Colorimétrie
- Formats de fichiers
- Images bitmap et vectorielles
- Contraintes et fonctionnalités liées à la création d'images pour un site Internet

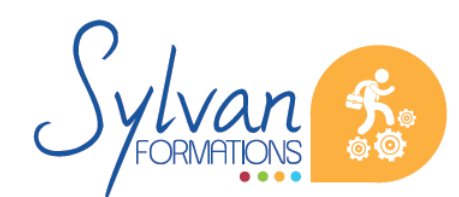

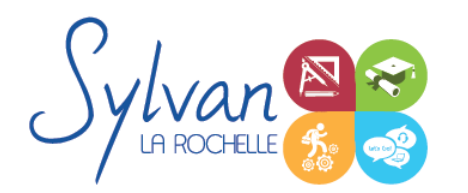

- Contraintes et fonctionnalités liées à la création d'images pour une sortie « print »
- Les modes colorimétriques : RVB, TSL, CMJN, Pantone

#### *Séquence 8 : Retouche photo ou rendu photoréaliste*

- **Créer ou modifier des textures**
- Appliquer les textures
- Créer une scène avec du mobilier, des personnages ۰
- Adapter la photo à l'usage souhaité ٠
- Traitement d'image ٠
- Visite virtuelle ۰
- Vidéo de présentation
- Retouche photo et vidéo

### **Evaluations**

- Evaluation pratique en fin de chaque séquence avec reprise si besoin des points non maîtrisés
- Evaluation par la production de projets en cours et en fin de formation
- Possibilité de passage de la certification ICDL CAO 3D. Dans le cas où votre formation intègre une  $\bullet$ certification, celle-ci est obligatoire.

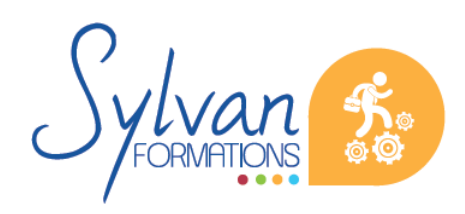